## **Einführung D-Star**

[Versionsgeschichte interaktiv durchsuchen](https://wiki.oevsv.at) [VisuellWikitext](https://wiki.oevsv.at)

#### **[Version vom 15. Dezember 2012, 10:45](https://wiki.oevsv.at/w/index.php?title=Einf%C3%BChrung_D-Star&oldid=11048)  [Uhr](https://wiki.oevsv.at/w/index.php?title=Einf%C3%BChrung_D-Star&oldid=11048) ([Quelltext anzeigen\)](https://wiki.oevsv.at/w/index.php?title=Einf%C3%BChrung_D-Star&action=edit&oldid=11048)**

[Oe1kbc](https://wiki.oevsv.at/wiki/Benutzer:Oe1kbc) [\(Diskussion](https://wiki.oevsv.at/w/index.php?title=Benutzer_Diskussion:Oe1kbc&action=view) | [Beiträge\)](https://wiki.oevsv.at/wiki/Spezial:Beitr%C3%A4ge/Oe1kbc) [← Zum vorherigen Versionsunterschied](https://wiki.oevsv.at/w/index.php?title=Einf%C3%BChrung_D-Star&diff=prev&oldid=11048)

#### **[Aktuelle Version vom 15. September](https://wiki.oevsv.at/w/index.php?title=Einf%C3%BChrung_D-Star&oldid=21384)  [2023, 08:37 Uhr](https://wiki.oevsv.at/w/index.php?title=Einf%C3%BChrung_D-Star&oldid=21384) ([Quelltext anzeigen](https://wiki.oevsv.at/w/index.php?title=Einf%C3%BChrung_D-Star&action=edit))** [OE3DZW](https://wiki.oevsv.at/wiki/Benutzer:OE3DZW) [\(Diskussion](https://wiki.oevsv.at/w/index.php?title=Benutzer_Diskussion:OE3DZW&action=view) | [Beiträge\)](https://wiki.oevsv.at/wiki/Spezial:Beitr%C3%A4ge/OE3DZW) [Markierung](https://wiki.oevsv.at/wiki/Spezial:Markierungen): [Visuelle Bearbeitung](https://wiki.oevsv.at/w/index.php?title=Project:VisualEditor&action=view)

(24 dazwischenliegende Versionen von 6 Benutzern werden nicht angezeigt)

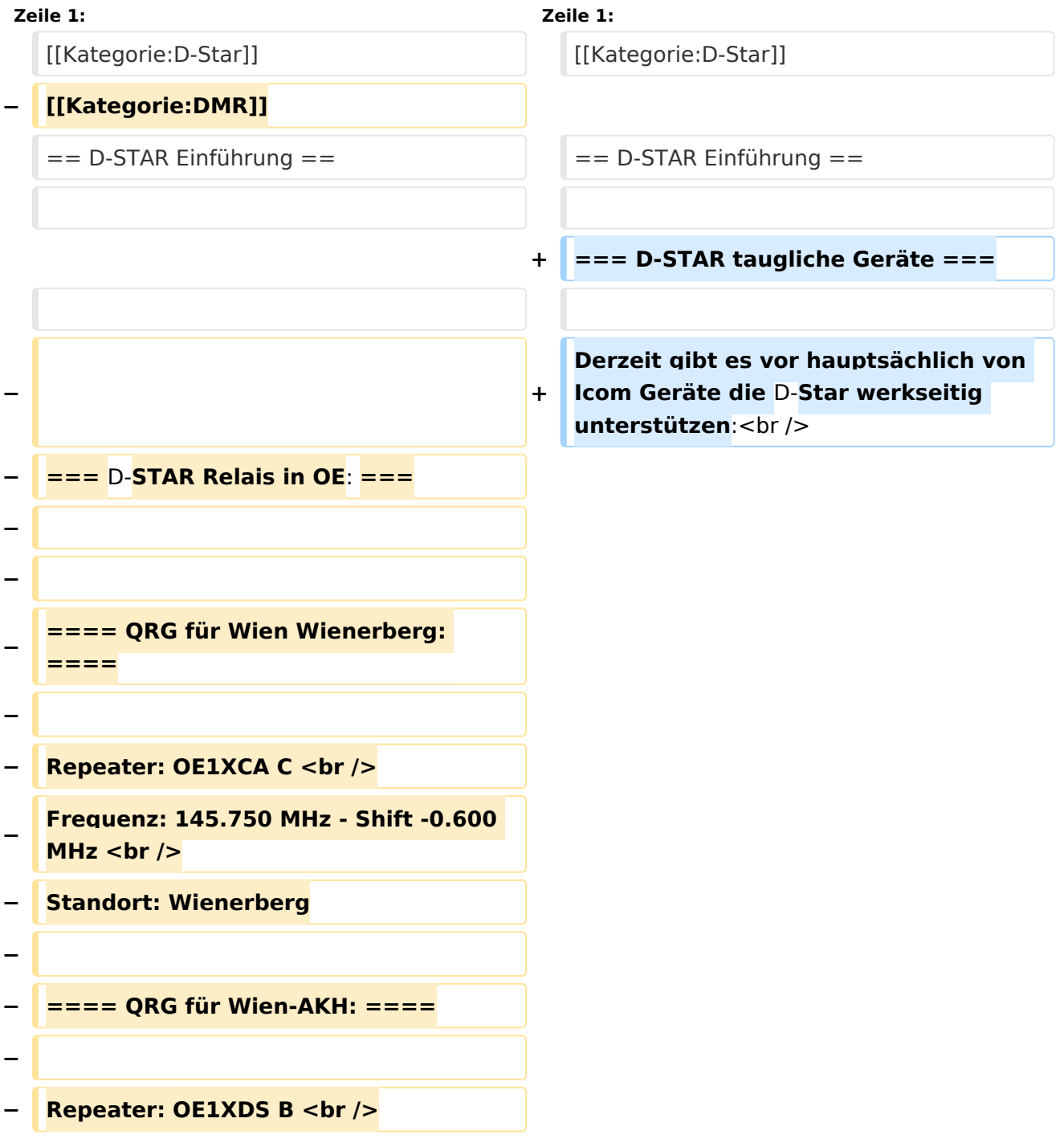

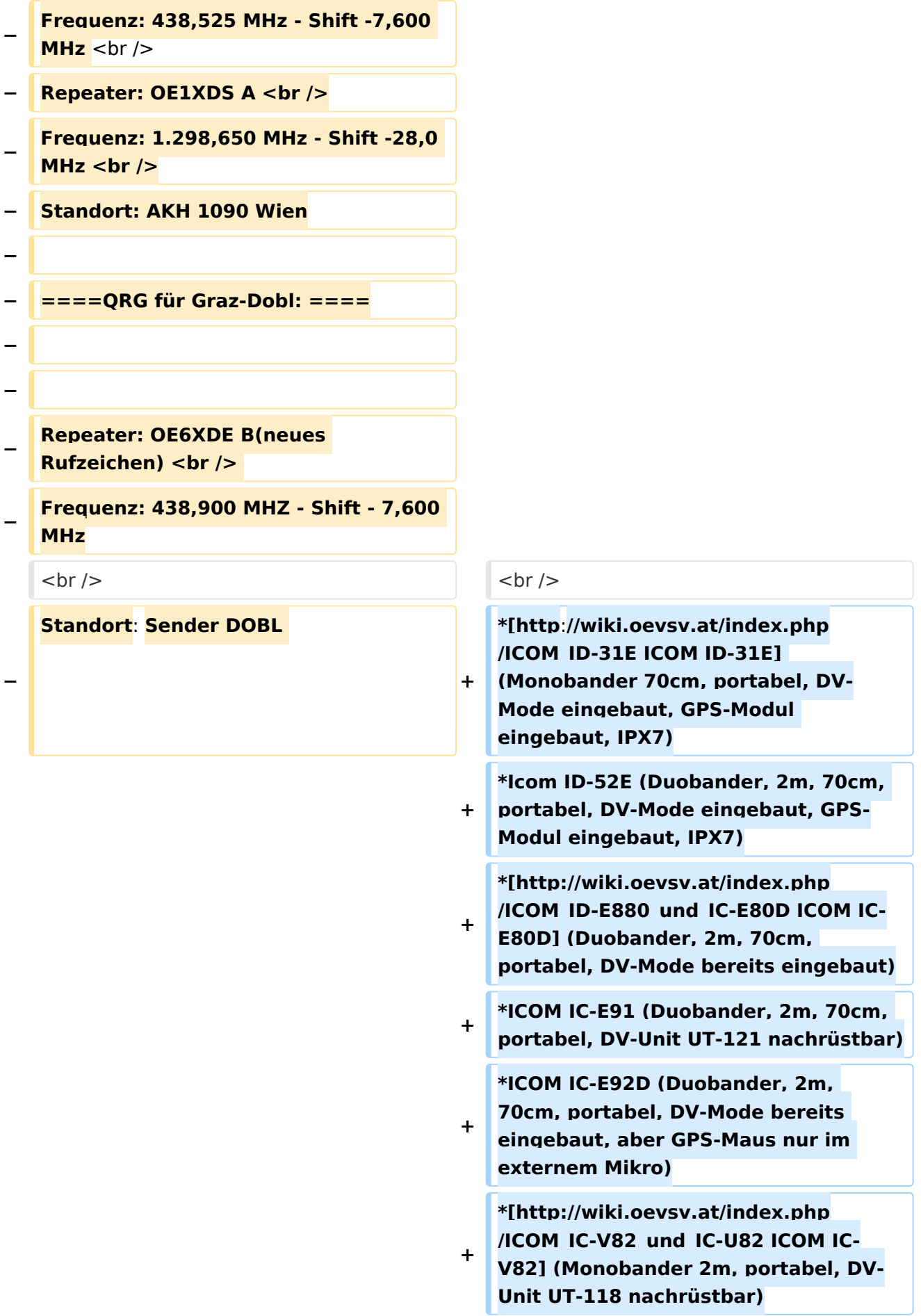

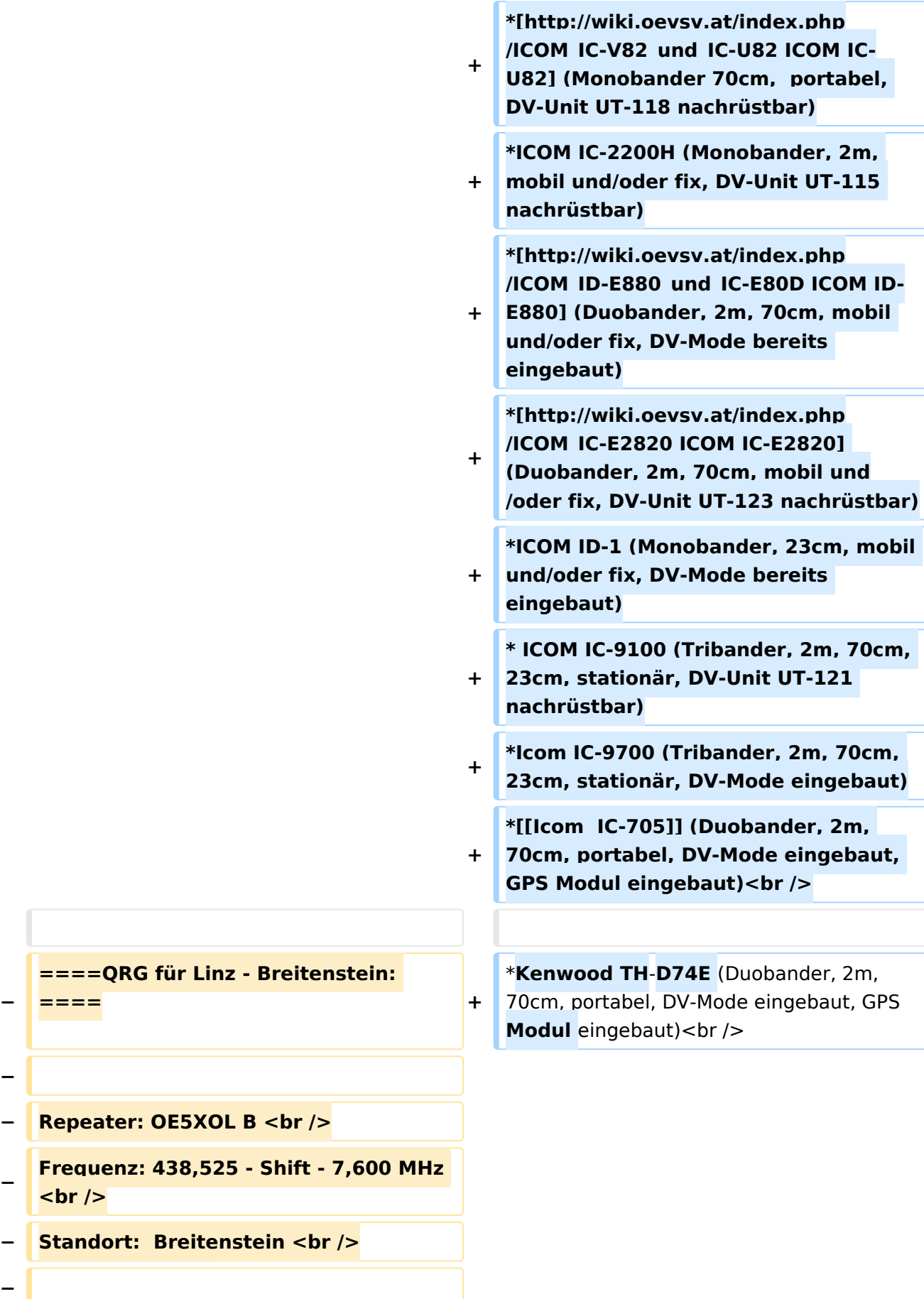

```
−
   ====QRG für Keutschach - 
   Pyramidenkogel: ====
−
 B Repeater: OE8XKK C <br />
−
   Frequenz: 145.6125 MHz - Shift 
   -0.600 MHz <br />
−
   Standort:  Sender Pyramidenkogel 
   <br />
−
  − ====QRG für Brentenriegel: ====
−
  − Repeater: OE4XUB B <br />
−
   Frequenz: 438.550 MHz - Shift -7.600 
   MHz <br />
−
   Standort:  Brentenriegel JN87EP <br 
   />
−
−
   ====QRG für St. Pölten Kaiserkogel: 
   ====
−
  − Repeater: OE3XPA B <br />
−
   Frequenz: 438.450 MHz - Shift -7.600 
   MHz <br />
−
   Standort:  St. Pölten Kaiserkogel 
   JN78SP <br />
−
  − ----
−
−
   ==== Die Sysops der neuen Repeater 
  werden gebeten hier "ihre" Relais 
   einzutragen - Danke ====
− <br />
−
```
Einführung D-Star

# **BlueSpice4**

**− ---- − − === D-STAR Repeater sind nur für digitalen Betrieb ausgelegt. === − Analoge Signale werden nicht "repeatet", hingegen können manche analoge Repeater digitale Signale**  umsetzen.<br /> **− Die Verbindung ins D-STAR Netz ist jedoch hier nicht möglich. <br /> − <br /> − ---- − − === D-STAR taugliche Geräte === − − Derzeit gibt es nur von ICOM Geräte, die von Haus aus D-STAR fähig sind: <br />** *<u></u>* **<br /> − \* [http://wiki.oevsv.at/index.php /ICOM\_ID-31E ICOM ID-31E] (Monobander 70cm, portabel, DV-Mode eingebaut, GPS-Modul eingebaut, IPX7) − \* [http://wiki.oevsv.at/index.php /ICOM\_ID-E880\_und\_IC-E80D ICOM IC-E80D] (Duobander, 2m, 70cm, portabel, DV-Mode bereits eingebaut) −** \* **ICOM IC**-**E91 (Duobander, 2m, 70cm, portabel, DV-Unit UT-121 nachrüstbar) − \* ICOM IC-E92D** (Duobander, 2m, 70cm, portabel, DV-Mode **bereits** eingebaut, **abe r** GPS**-Maus nur im externem Mikro) − \* [http://wiki.oevsv.at/index.php /ICOM\_IC-V82\_und\_IC-U82 ICOM IC-V82] (Monobander 2m, portabel, DV-Unit UT-118 nachrüstbar)**

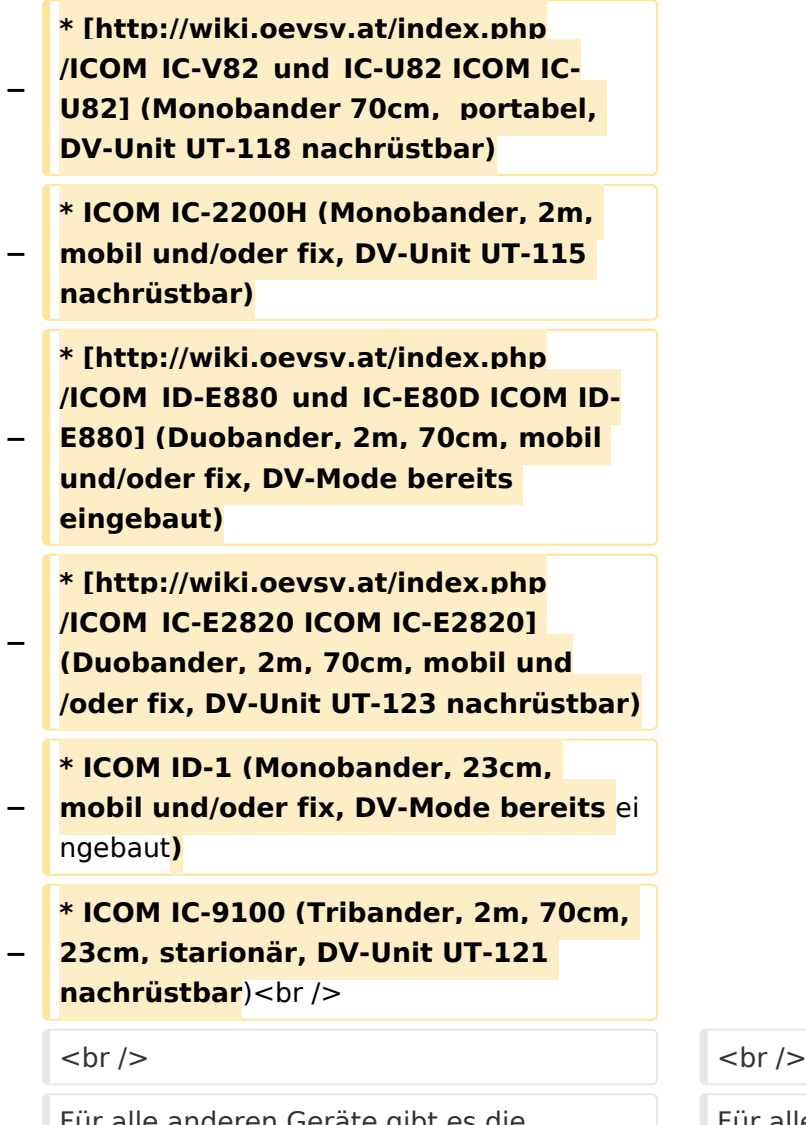

Für alle anderen Geräte gibt es die Möglichkeiten, einen Adapter zwischen zu schalten, der die analogen Signale in das D-Star-DV-Format codiert, beispielsweise den DV-Adapter der Zeitschrift Funkamateur oder den [[D-HOT\_SPOT|D-Star-Hotspot]].<br />

Für alle anderen Geräte gibt es die Möglichkeiten, einen Adapter zwischen zu schalten, der die analogen Signale in das D-Star-DV-Format codiert, beispielsweise den DV-Adapter der Zeitschrift Funkamateur oder den [[D-HOT\_SPOT|D-Star-Hotspot]].<br />

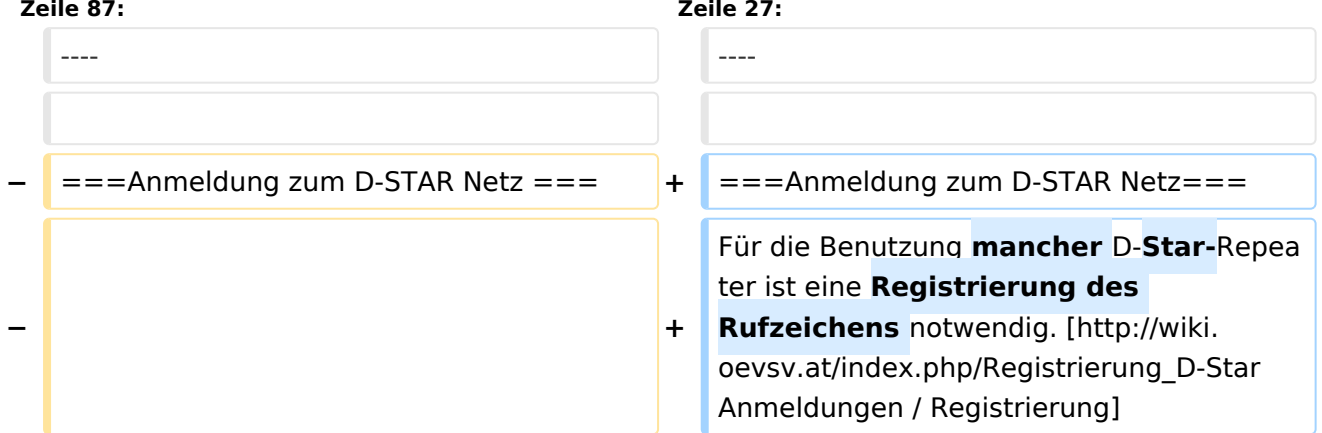

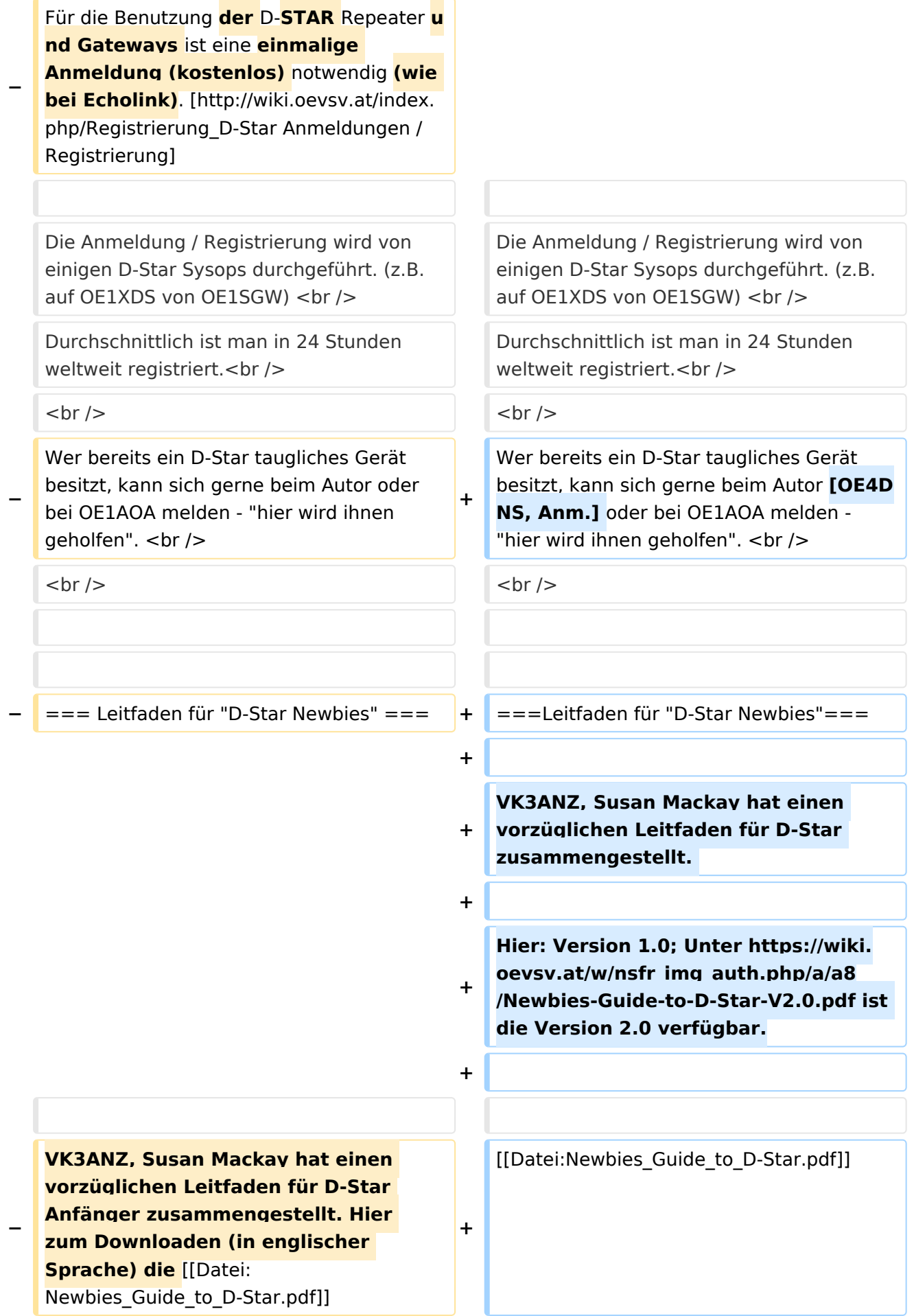

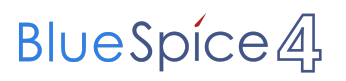

 $\langle$ br/>  $\rangle$   $\langle$ br/>

## Aktuelle Version vom 15. September 2023, 08:37 Uhr

## Inhaltsverzeichnis

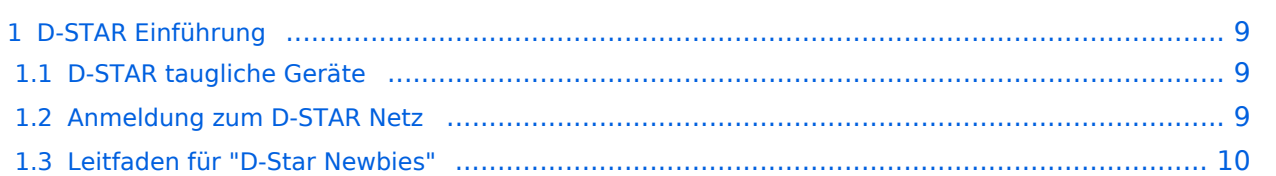

## <span id="page-8-0"></span>D-STAR Einführung

#### <span id="page-8-1"></span>**D-STAR taugliche Geräte**

Derzeit gibt es vor hauptsächlich von Icom Geräte die D-Star werkseitig unterstützen:

- [ICOM ID-31E](http://wiki.oevsv.at/index.php/ICOM_ID-31E) (Monobander 70cm, portabel, DV-Mode eingebaut, GPS-Modul eingebaut, IPX7)
- Icom ID-52E (Duobander, 2m, 70cm, portabel, DV-Mode eingebaut, GPS-Modul eingebaut, IPX7)
- [ICOM IC-E80D](http://wiki.oevsv.at/index.php/ICOM_ID-E880_und_IC-E80D) (Duobander, 2m, 70cm, portabel, DV-Mode bereits eingebaut)
- ICOM IC-E91 (Duobander, 2m, 70cm, portabel, DV-Unit UT-121 nachrüstbar)
- ICOM IC-E92D (Duobander, 2m, 70cm, portabel, DV-Mode bereits eingebaut, aber GPS-Maus nur im externem Mikro)
- [ICOM IC-V82](http://wiki.oevsv.at/index.php/ICOM_IC-V82_und_IC-U82) (Monobander 2m, portabel, DV-Unit UT-118 nachrüstbar)
- [ICOM IC-U82](http://wiki.oevsv.at/index.php/ICOM_IC-V82_und_IC-U82) (Monobander 70cm, portabel, DV-Unit UT-118 nachrüstbar)
- ICOM IC-2200H (Monobander, 2m, mobil und/oder fix, DV-Unit UT-115 nachrüstbar)
- [ICOM ID-E880](http://wiki.oevsv.at/index.php/ICOM_ID-E880_und_IC-E80D) (Duobander, 2m, 70cm, mobil und/oder fix, DV-Mode bereits eingebaut)
- [ICOM IC-E2820](http://wiki.oevsv.at/index.php/ICOM_IC-E2820) (Duobander, 2m, 70cm, mobil und/oder fix, DV-Unit UT-123 nachrüstbar)
- ICOM ID-1 (Monobander, 23cm, mobil und/oder fix, DV-Mode bereits eingebaut)
- $\bullet$ ICOM IC-9100 (Tribander, 2m, 70cm, 23cm, stationär, DV-Unit UT-121 nachrüstbar)
- Icom IC-9700 (Tribander, 2m, 70cm, 23cm, stationär, DV-Mode eingebaut)
- [Icom IC-705](https://wiki.oevsv.at/wiki/Icom_IC-705) (Duobander, 2m, 70cm, portabel, DV-Mode eingebaut, GPS Modul eingebaut)
- Kenwood TH-D74E (Duobander, 2m, 70cm, portabel, DV-Mode eingebaut, GPS Modul eingebaut)

Für alle anderen Geräte gibt es die Möglichkeiten, einen Adapter zwischen zu schalten, der die analogen Signale in das D-Star-DV-Format codiert, beispielsweise den DV-Adapter der Zeitschrift Funkamateur oder den [D-Star-Hotspot](https://wiki.oevsv.at/wiki/D-HOT_SPOT).

## <span id="page-8-2"></span>**Anmeldung zum D-STAR Netz**

Für die Benutzung mancher D-Star-Repeater ist eine Registrierung des Rufzeichens notwendig. [Anmeldungen / Registrierung](http://wiki.oevsv.at/index.php/Registrierung_D-Star)

Die Anmeldung / Registrierung wird von einigen D-Star Sysops durchgeführt. (z.B. auf OE1XDS von OE1SGW)

Durchschnittlich ist man in 24 Stunden weltweit registriert.

Wer bereits ein D-Star taugliches Gerät besitzt, kann sich gerne beim Autor [OE4DNS, Anm.] oder bei OE1AOA melden - "hier wird ihnen geholfen".

## <span id="page-9-0"></span>**Leitfaden für "D-Star Newbies"**

VK3ANZ, Susan Mackay hat einen vorzüglichen Leitfaden für D-Star zusammengestellt.

Hier: Version 1.0; Unter [https://wiki.oevsv.at/w/nsfr\\_img\\_auth.php/a/a8/Newbies-Guide-to-D-Star-](https://wiki.oevsv.at/w/nsfr_img_auth.php/a/a8/Newbies-Guide-to-D-Star-V2.0.pdf)[V2.0.pdf](https://wiki.oevsv.at/w/nsfr_img_auth.php/a/a8/Newbies-Guide-to-D-Star-V2.0.pdf) ist die Version 2.0 verfügbar.

# The Newbie's Guide to Using D-Star

## How to get the most out of your new D-Star transceiver

V1.0

Susan Mackay VK3ANZ

1